### **QUINTA AULA DE TEORIA DA DISCIPLINA ME5330**

Raimundo (Alemão) Ferreira Ignácio

10/09/2013

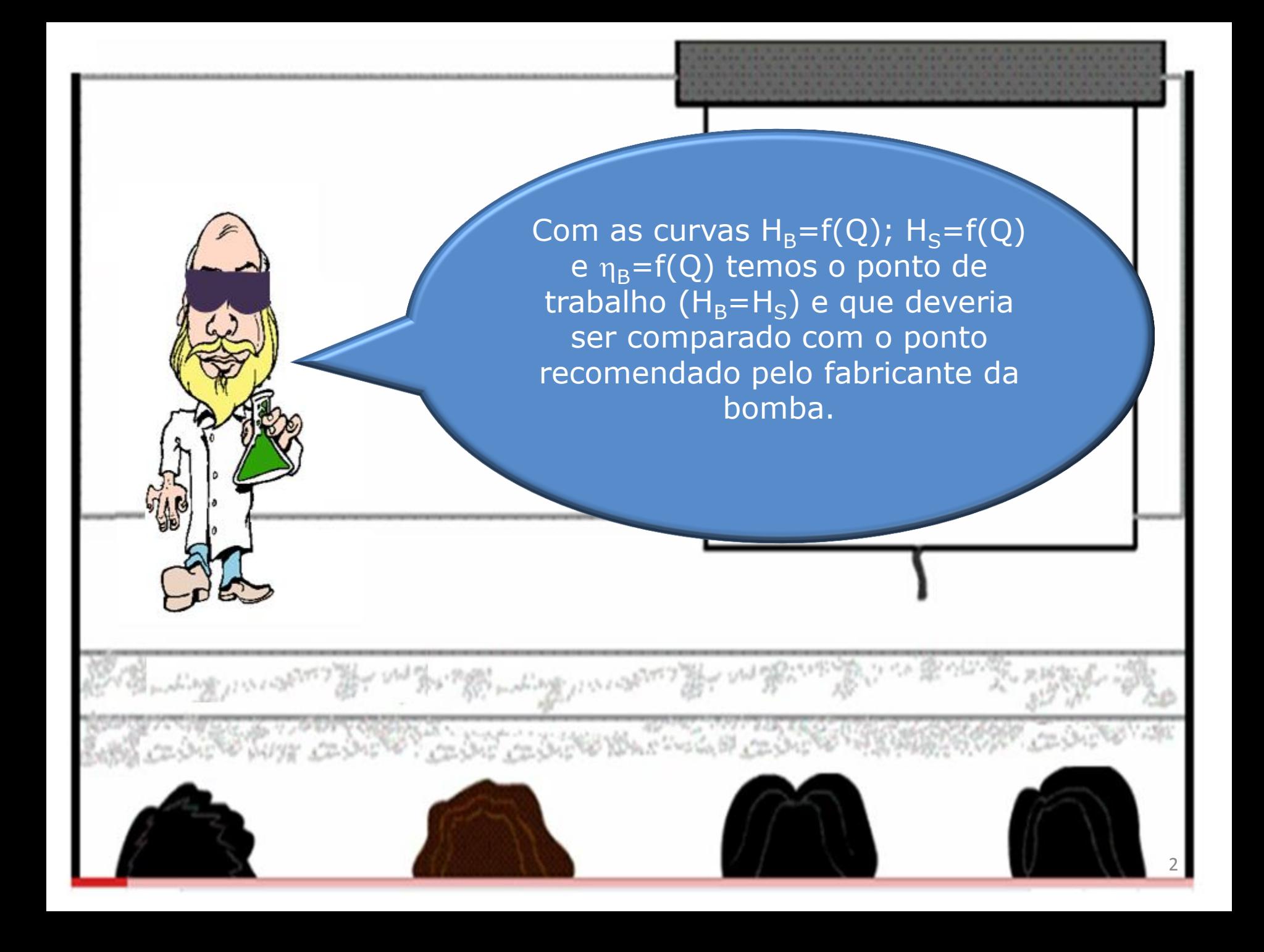

E qual é o ponto de trabalho recomendado pelo fabricante?

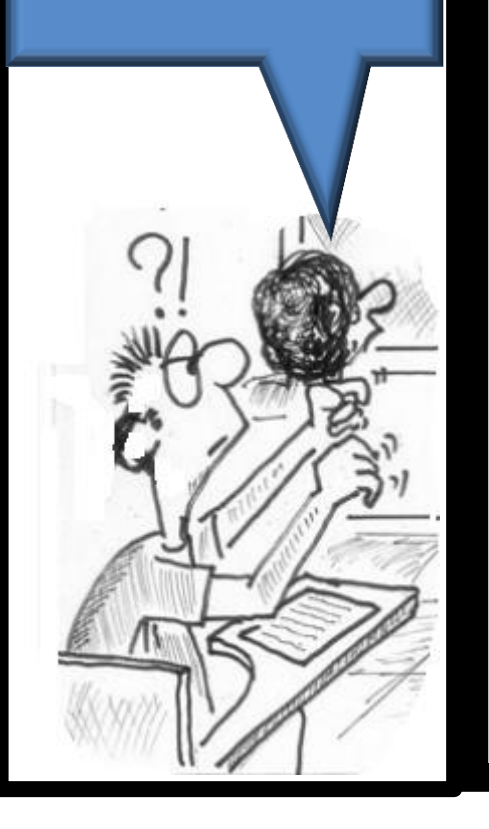

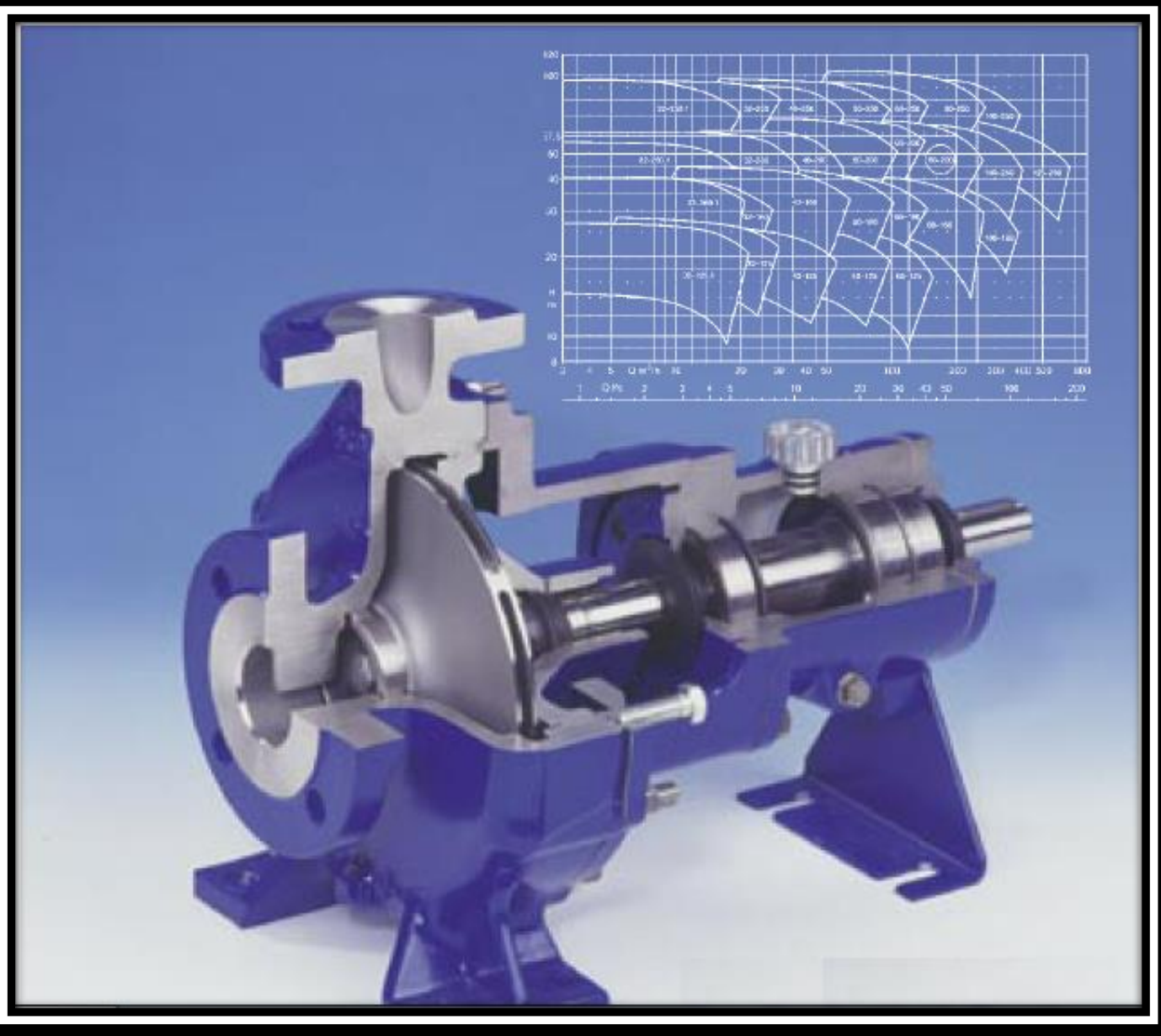

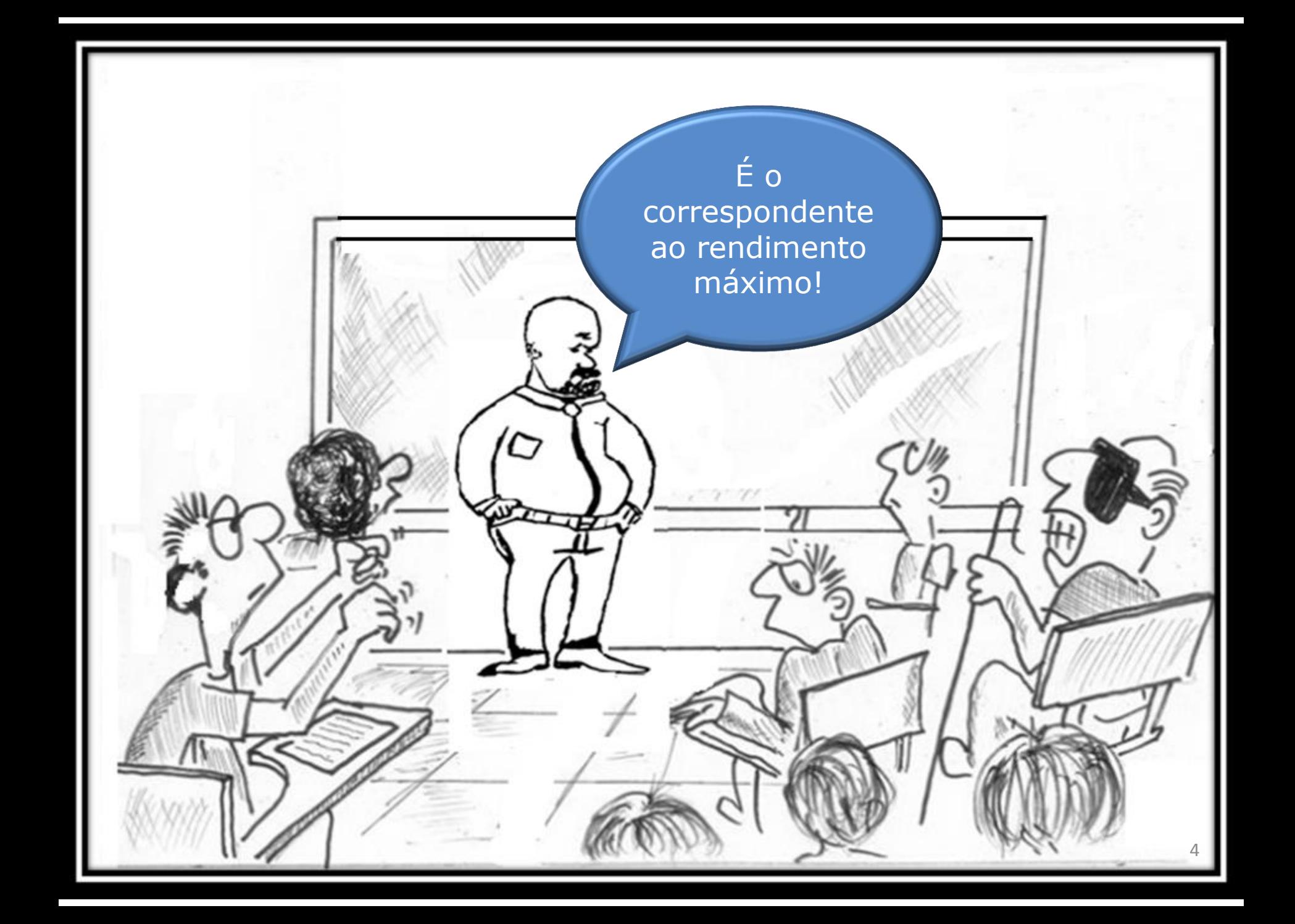

Com a vazão correspondente ao rendimento máximo da bomba, podemos estabelecer uma região ideal de trabalho para o fabricante e que está compreendida entre 50% e 120% da vazão do rendimento máximo.

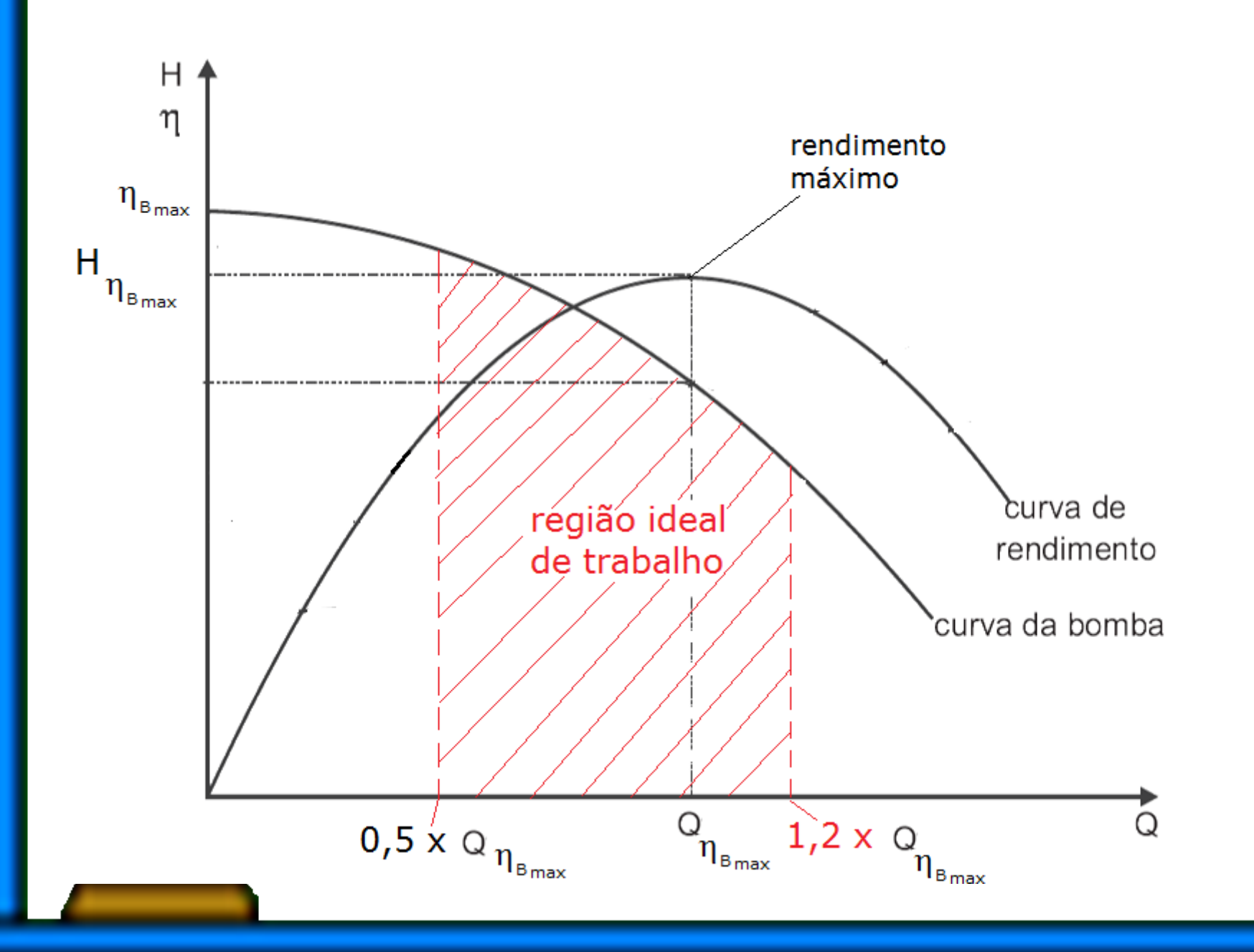

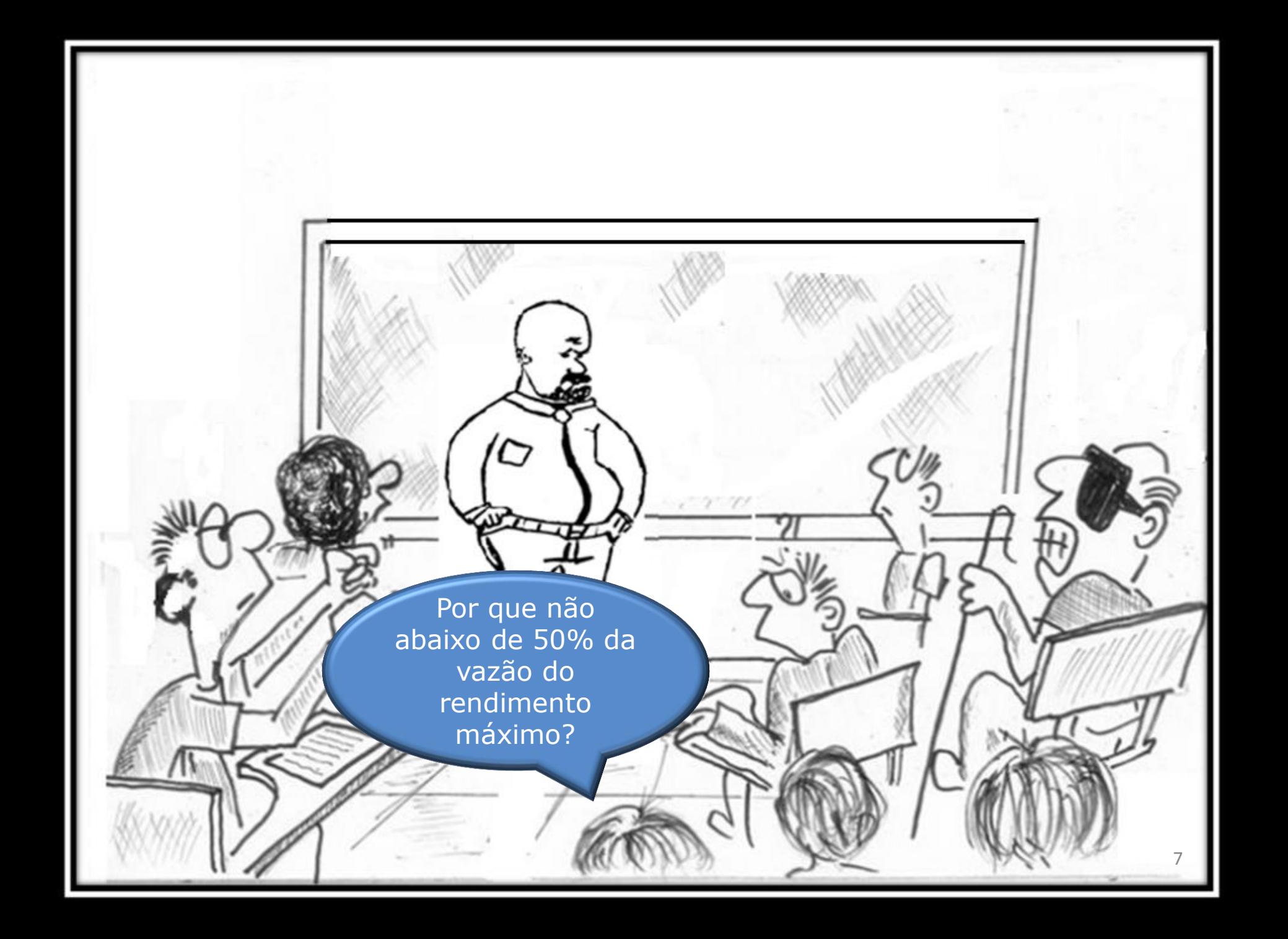

Na verdade, abaixo de 70% da vazão do rendimento máximo já ocorre o fenômeno de recirculação, porém é abaixo de 50% que este fenômeno passa a originar ruídos e danos significativos para a bomba.

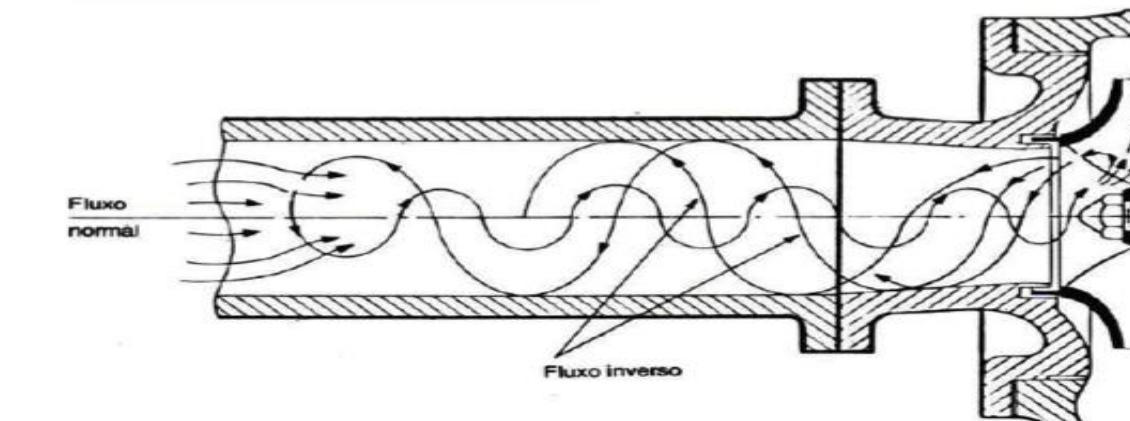

E por que evitar vazões acima de 120% da vazão do rendimento máximo?

 $\overline{Q}$ 

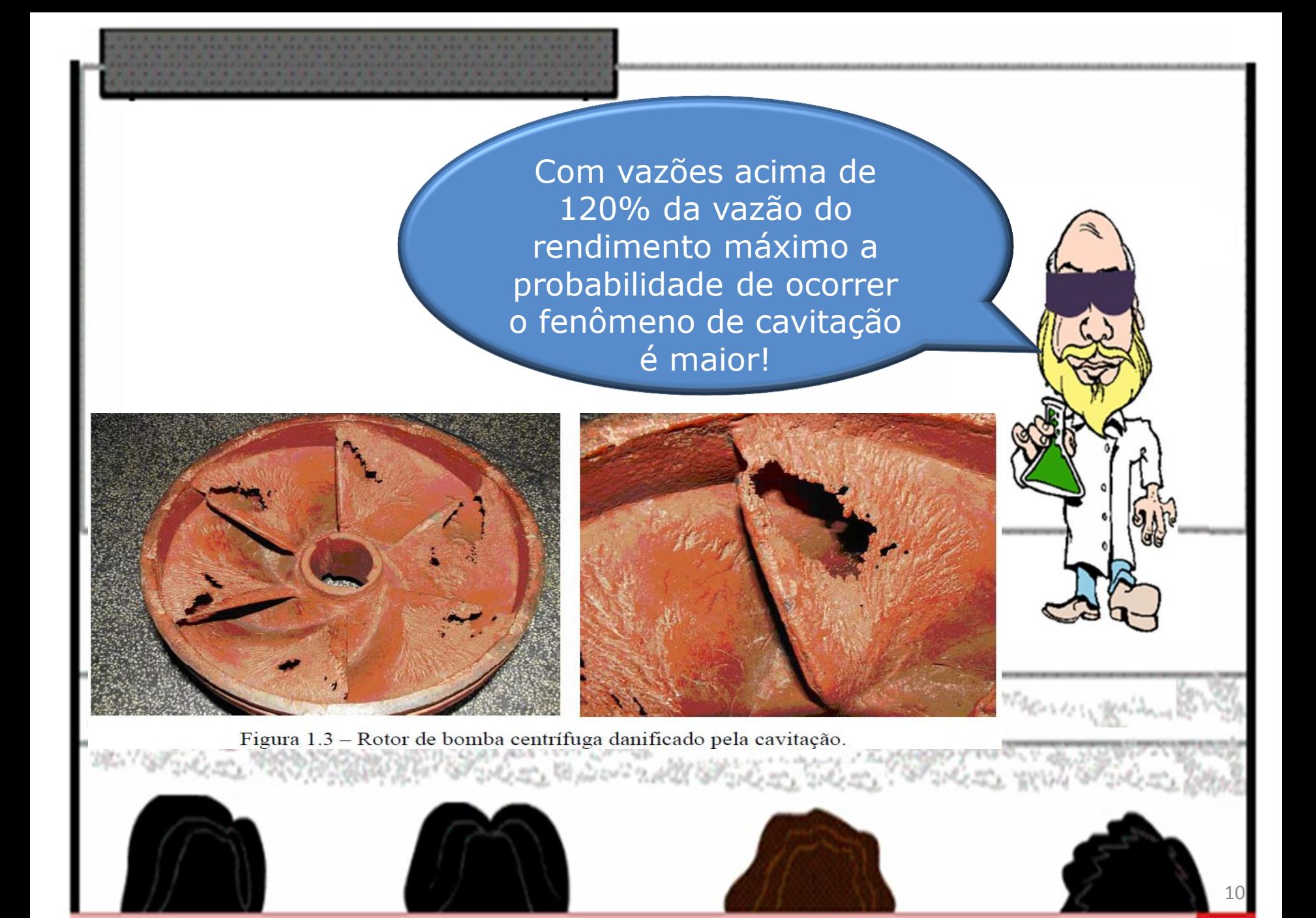

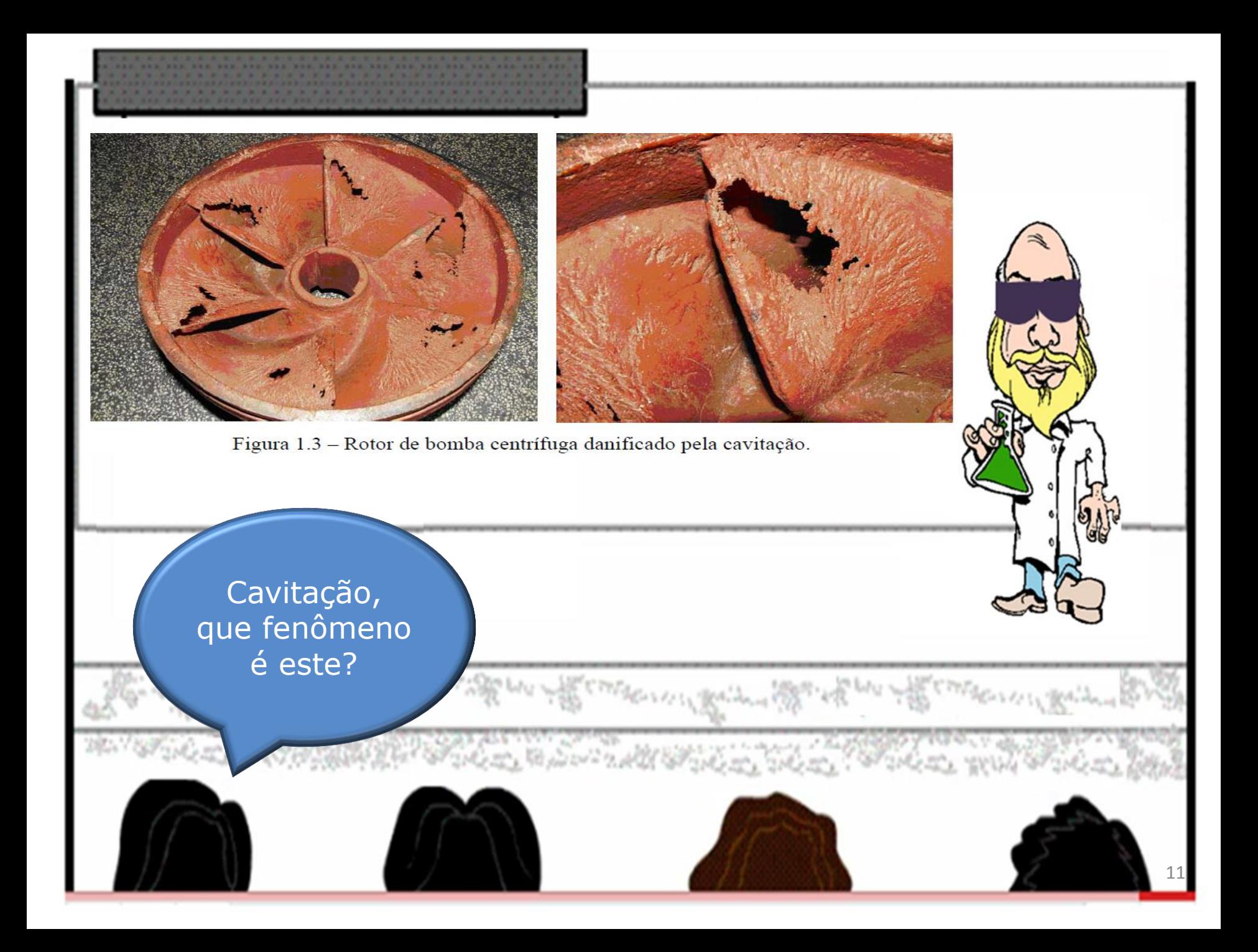

Em instalação hidráulica cavitação é o fenômeno de vaporização total, ou parcial do fluido na própria temperatura de escoamento devido estar submetido a uma pressão muito baixa e posteriormente voltar a ser líquido com o aumento da pressão, também em um processo isotérmico.

Inicialmente se imaginou que a seção de menor pressão era a seção de entrada da bomba e aí se estudou o fenômeno de cavitação, o qual foi denominado de supercavitação e este ocorre sempre que p<sub>eabs</sub> for menor ou igual a pressão de vapor.

Considerando a tubulação de sucção da instalação esquematizada abaixo, determine a pressão de entrada da bomba  $(p_e)$ ?

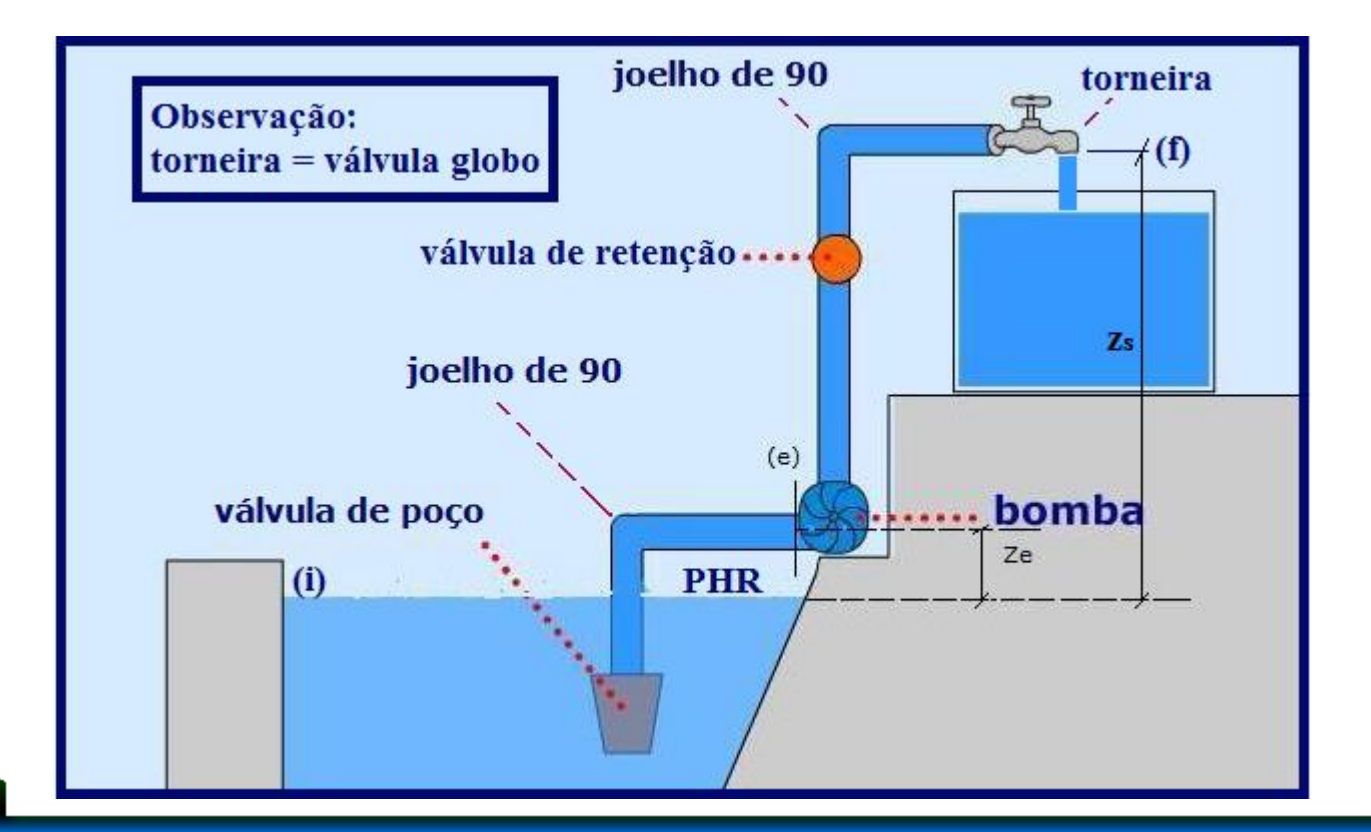

### Adotando o PHR no nível de captação, temos:

$$
P_{e} = -\gamma \times \left[z_{e} + \frac{v_{e}^{2}}{2g} + f \times \frac{\left(L_{a}B + \sum Leq_{a}B\right)}{D_{H}} \times \frac{v_{e}^{2}}{2g}\right]
$$

Será que a equação anterior pode-se ser aplicada em todas as instalações?

Para responder a pergunta anterior, calcule a pressão na entrada da bomba para o esquema a seguir:

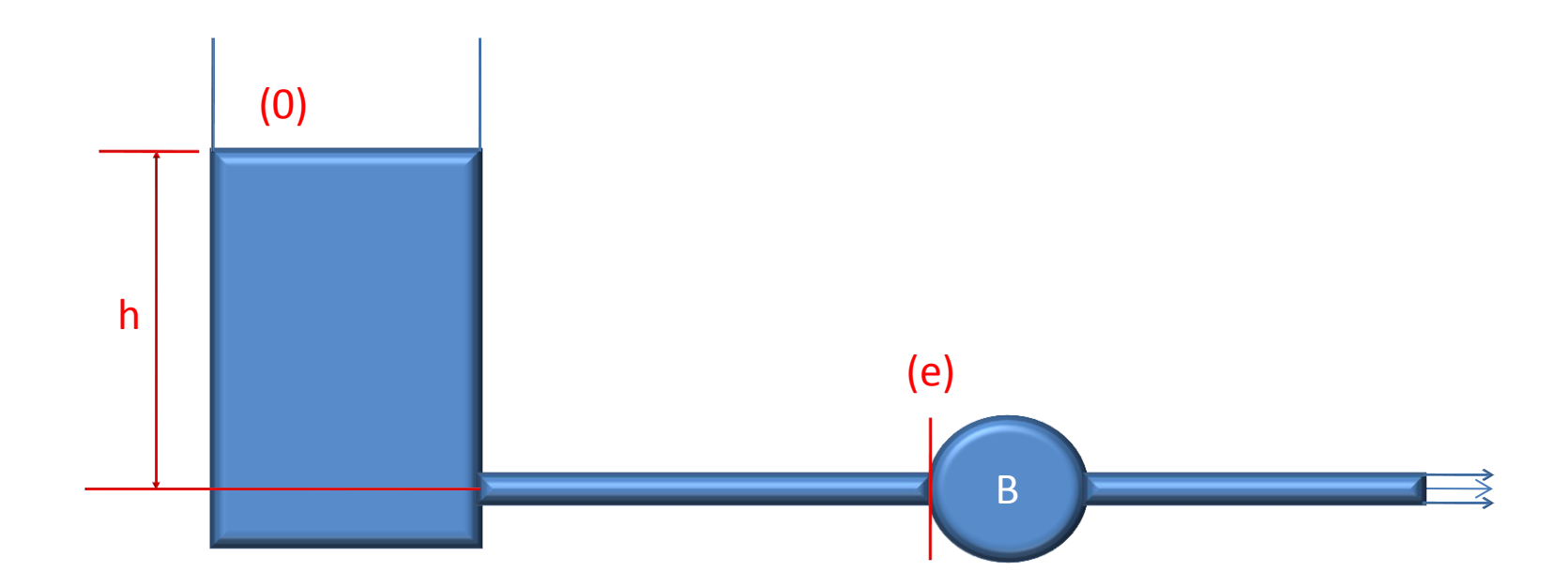

# Adotando o PHR no nível de captação, temos:

$$
P_{e} = -\gamma \times \left[-h + \frac{v_{e}^{2}}{2g} + f \times \frac{\left(L_{a}B + \sum Leq_{a}B\right)}{D_{H}} \times \frac{v_{e}^{2}}{2g}\right]
$$

Portanto a pressão de entrada deve ser determinada aplicando-se a equação da energia.

# Visualizando a cavitação

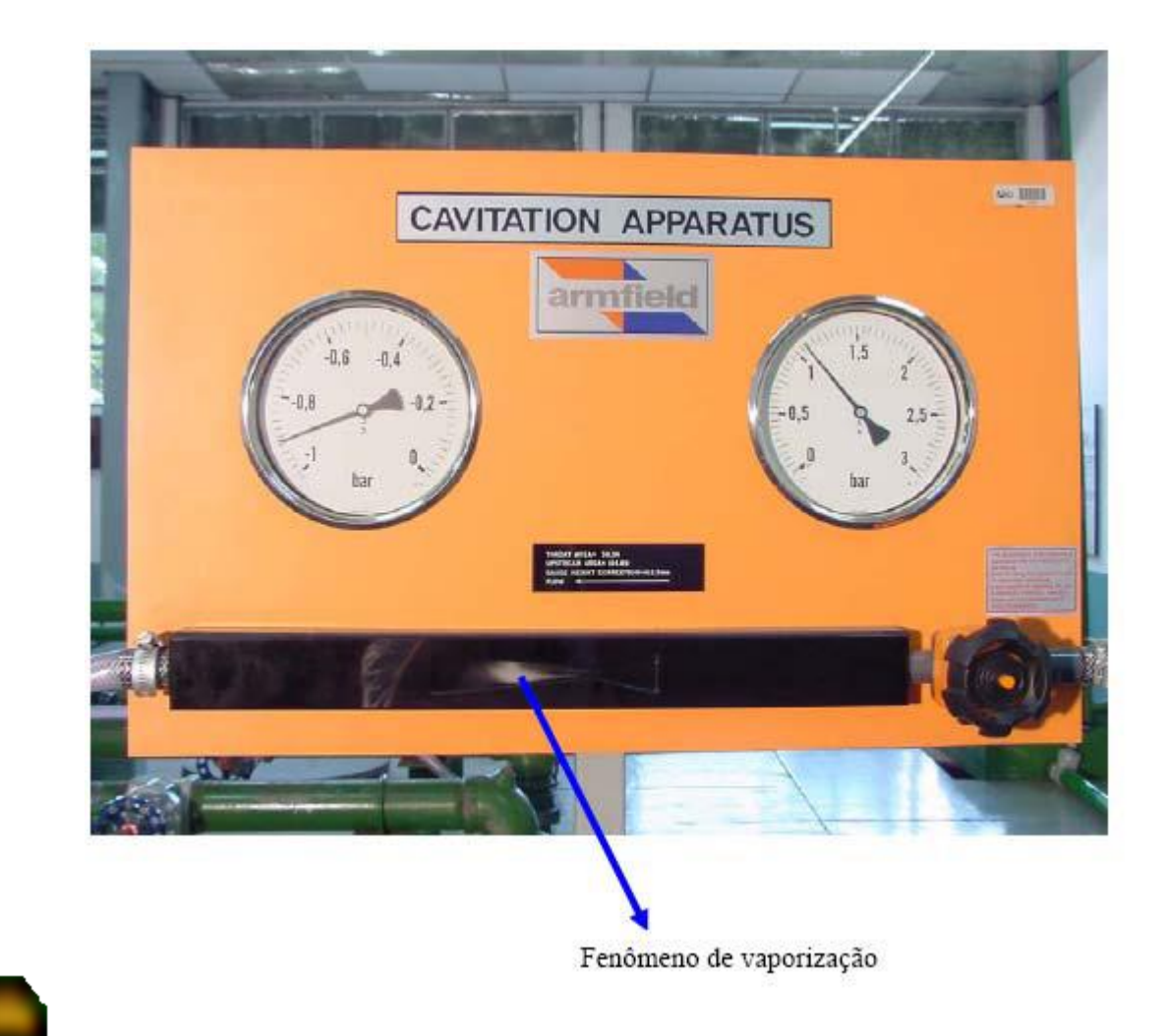

### Visualizando a cavitação

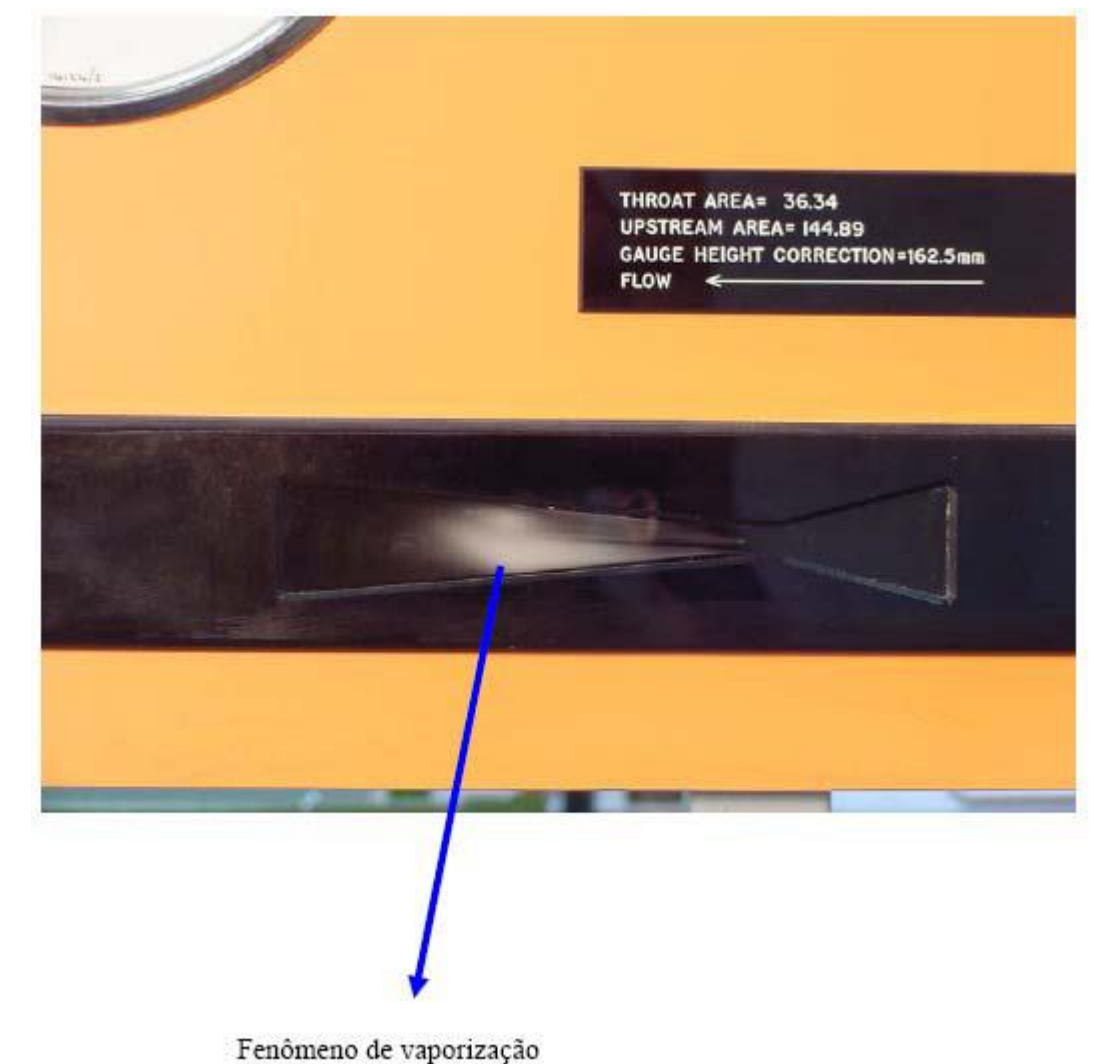

Pelo fato do fenômeno de cavitação poder comprometer todo o projeto de uma instalação de bombeamento alguns cuidados preliminares devem ser tomados para evitá-lo, cuidados estes onde objetivamos trazer a pe o mais perto possível da p<sub>atm</sub>, ou até mesmo superior a ela.

### Considerando a equação abaixo, quais seriam os cuidados que deveriam ser adotados?

$$
P_{e} = -\gamma \times \left[ z_{e} + \frac{v_{e}^{2}}{2g} + f \times \frac{\left(L_{a}B + \sum Leq_{a}B\right)}{D_{H}} \times \frac{v_{e}^{2}}{2g} \right]
$$

Os cuidados adotados na tentativa de evitar o fenômeno de cavitação seriam:

 $1^{\circ}$   $\rightarrow$  a bomba deve ser instalada o mais perto possível do nível de captação com a finalidade de diminuir Z<sub>e</sub>, ou, se possível, a bomba deve ser instalada abaixo do nível de captação (bomba "afogada") com isto  $Z_e$ < 0.

 $2^{\circ}$   $\rightarrow$  a tubulação antes da bomba deve ser a menor possível com a finalidade de diminuir a  $H_{\text{pab}}$ .

 $3^{\circ}$   $\rightarrow$  na tubulação antes da bomba devem ser usados os acessórios estritamente necessários com a finalidade de diminuir a  $H_{\text{pab}}$ .

 $4^{\circ}$   $\rightarrow$  o diâmetro da tubulação antes da bomba deve ser um diâmetro imediatamente superior ao diâmetro de recalque com a finalidade, tanto de diminuir a carga cinética de entrada da bomba, quanto diminuir  $H_{\text{p}aB}$ .

 $5^{\circ}$   $\rightarrow$  o ponto de trabalho da bomba deve estar o mais próximo do ponto de rendimento máximo.

**Nota:** Por questão de economia, sempre que possível, não se considera o cuidado 4º mencionado acima, já que quanto maior o diâmetro maior o custo da tubulação e a decisão de não considerá-lo será tomada no final do projeto.

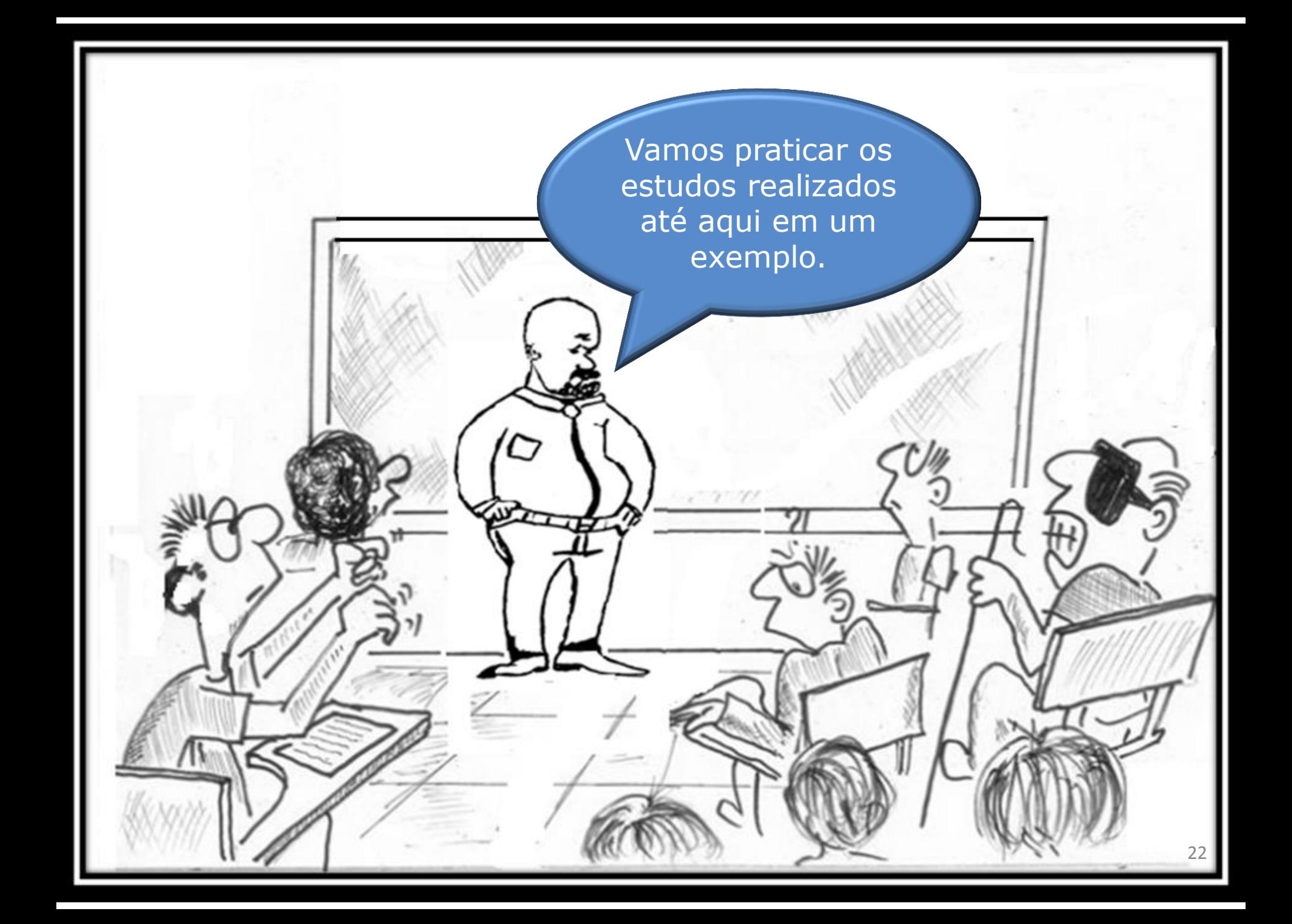

A instalação de bombeamento a seguir, foi projetada para transportar água a 12<sup>0</sup>C. Pede-se:

- a. a equação da curva característica da instalação (CCI);
- b. a possibilidade da mesma trabalhar em queda livre;
- c. a sua representação gráfica.

Dado: tubulação de aço 40 com diâmetro nominal de 1" .

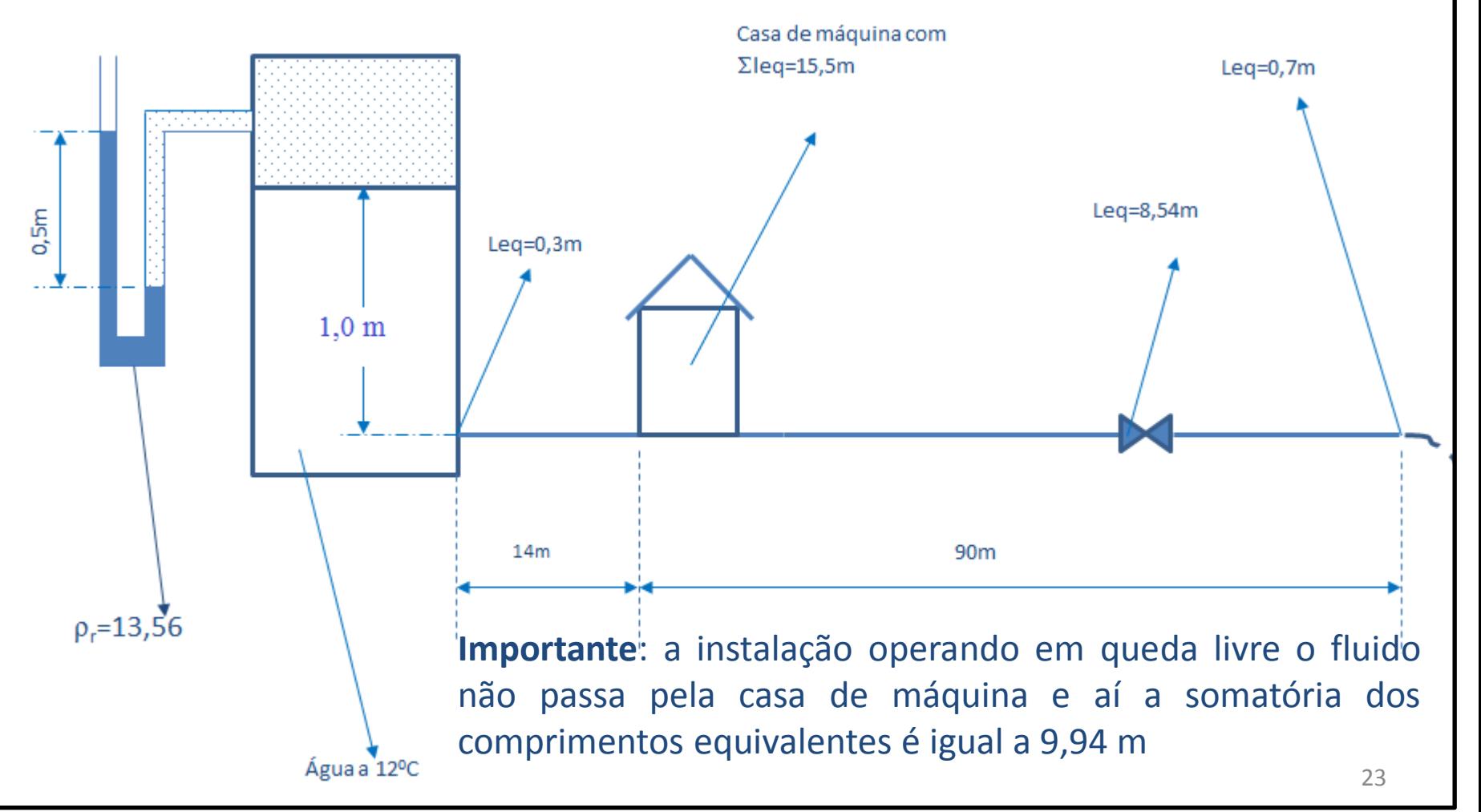

**Obtendo dados:**

 $\frac{1}{m^2}$  (ou Pa)  $N_{(1,1)}$  $p_{\text{andrao}}$  m<sup>3</sup><br>  $p_{\text{ar}} = 0.5 \times \gamma_{\text{Hg}} = 0.5 \times 13560 \times 9.8 = 66444 \frac{\text{N}}{2} (\text{ou Pa})$  $k_{\rm r} = \frac{\rho}{\rho_{\rm nadr\tilde{a}\tilde{o}}}$  :  $\rho_{\rm Hg} = 13,56 \times 1000 = 13560 \frac{\text{kg}}{\text{m}^3}$  $\frac{\text{H}}{\text{K}} \cong 578$  $D_{\rm H}$   $\sim$  570  $K = 4.6 \times 10^{-5} \text{ m} \rightarrow \frac{D_H}{11} \approx 578$  $a\varsigma o \Rightarrow D_N = 1'' \rightarrow \text{espessura } 40 \rightarrow D_{int} = 26,6 \text{mm} \rightarrow A = 5,57 \text{cm}^2$ <br>  $K = 4,6 \times 10^{-5} \text{m} \rightarrow \frac{D_H}{24} \approx 578$  $\frac{m^2}{s}$ água → 12<sup>0</sup>C ⇒ p<sub>água</sub> = 999,5  $\frac{\text{kg}}{\text{m}^3}$ ;  $\mu_{\text{água}} = 1,24 \times 10^{-3} \frac{\text{kg}}{\text{m} \times \text{s}}$ <br>  $v_{\text{água}} = 1,236 \times 10^{-6} \frac{\text{m}^2}{\text{m}}$  $\frac{R_{\rm S}}{m^3}$ ;  $\mu_{\rm{água}} = 1,24 \times 10^{-3} \frac{R_{\rm S}}{m \times s}$ água → 12<sup>0</sup>C ⇒  $\rho_{\text{água}} = 999,5\frac{\text{kg}}{3}; \mu_{\text{água}} = 1,24 \times 10^{-7}$ r =  $\frac{P}{\rho_{\text{padrão}}}$ :  $\rho_{\text{Hg}} = 13,56 \times 1000 = 13560 \frac{\text{kg}}{\text{m}^3}$ <br>ar = 0,5 ×  $\gamma_{\text{Hg}} = 0,5 \times 13560 \times 9,8 = 66444 \frac{\text{N}}{\text{m}^2}$  (ou Pa)  $\rho_{\text{padrão}}$ 2  $6<sub>6</sub>$  m  $v_{\text{água}} = 1,236 \times 10^{-6} \frac{\text{m}}{\text{s}}$ 3 Kg  $\rightarrow$  12<sup>0</sup>C  $\Rightarrow$   $\rho_{\text{água}} = 999,5\frac{\text{kg}}{\text{m}^3}$ ;  $\mu_{\text{água}} = 1,24 \times 10^{-3} \frac{\text{kg}}{\text{m} \times \text{s}}$  $\rho$  1250 1  $\rho_r = \frac{P}{r}$  :  $\rho_{Hg} = 13.5$ 

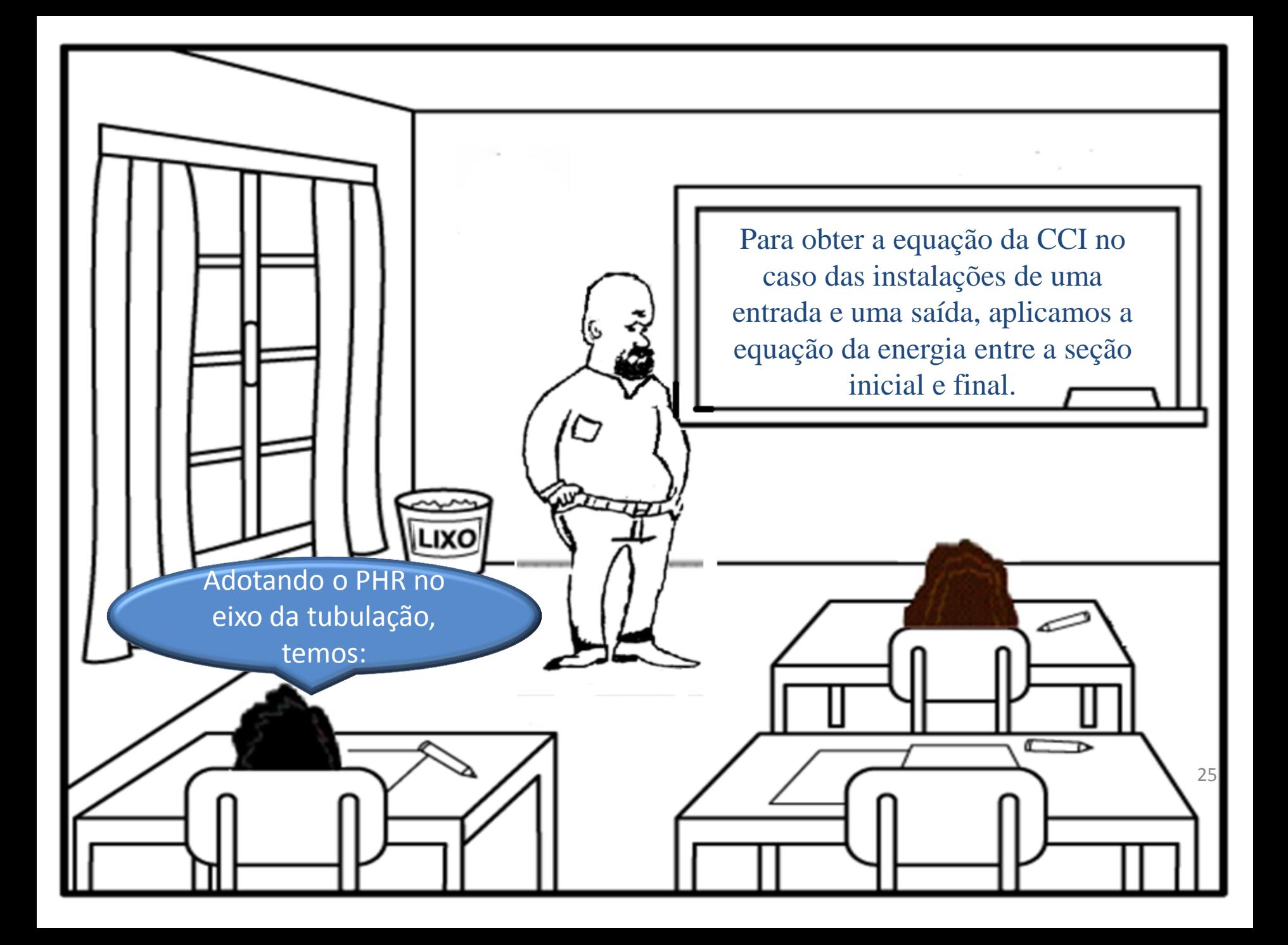

$$
H_{\text{inicial}} + H_{\text{sistema}} = H_{\text{final}} + H_{\text{Protais}}
$$
\n
$$
z_{i} + \frac{p_{i}}{\gamma} + \frac{y_{i} \times \alpha_{i} \times Q^{2}}{2g \times A_{i}^{2}} + H_{S} = z_{f} + \frac{p_{f}}{\gamma} + \frac{y_{f} \times \alpha_{f} \times Q^{2}}{2g \times A_{f}^{2}} + f \times \frac{(L + \sum_{i} \text{Leq})}{D_{H}} \times \frac{Q^{2}}{2g \times A_{f}^{2}}
$$
\n
$$
1 + \frac{66444}{9995 \times 9,8} + 0 + H_{S} = 0 + 0 + \frac{1 \times \alpha_{f} \times Q^{2}}{19,6 \times (5,57 \times 10^{-4})^{2}} + \frac{9 \text{ueda}}{\text{ueda}}
$$
\n
$$
f \times \frac{(104 + 0,3 + 9,94 + 8,54 + 0,7)}{0,0266} \times \frac{Q^{2}}{19,6 \times (5,57 \times 10^{-4})^{2}}
$$
\n
$$
= \text{equação da CCI}
$$
\n
$$
H_{S} = -7,8 + 164449,9 \times \alpha_{f} \times Q^{2} + 763393613,7 \times f \times Q^{2}
$$
\n
$$
= \text{equação da CCI}
$$

Queda livre não  
existe bomba,  
portanto para sua  
vazão temos H<sub>s</sub> = 0  
  
O = H<sub>estáica</sub> + 
$$
\left(\frac{\alpha_f}{2g \times A^2} + f \times \frac{(L + \sum Leq)}{D_H} \times \frac{1}{2g \times A^2}\right) \times Q_{queda\_livre}^2
$$
  
A CARGA ESTÁTICA TEM QUE SER NEGATIVA PARA  
EXISTIR O ESCOAMENTO EM QUEDA LIVRE!  
  

$$
Q_{qL} = \sqrt{\left[\frac{-H_{estaica}}{\alpha_f + f \times \frac{(L + \sum Leq)}{D_H}\right] \times \frac{1}{2g \times A^2}}
$$

![](_page_27_Picture_0.jpeg)

![](_page_28_Picture_138.jpeg)

![](_page_29_Figure_0.jpeg)

Observe que o termo independente da equação que representa a linha de tendência deve coincidir com o seu valor na tabela, ou seja, aquele que é obtido para  $Q = 0$ 

### $H_S = 19,33Q^2 + 1,7653Q - 7,8$

E como eu posso garantir que ele fará parte da equação da linha de tendência?

Para que o termo independente da equação da linha de tendência esteja correto, devemos definir a sua interseção, vide quadro do Excel ao lado.

Formatar

Opções

![](_page_31_Picture_50.jpeg)

Fechar

| Tendo a equação da<br>inha de tendência,<br>podemos obter a<br>varão de queda livre<br>para Hs = 0  |  |
|----------------------------------------------------------------------------------------------------|--|
| O = 19,33Q <sub>qL</sub> <sup>2</sup> + 1,7653Q <sub>qL</sub> - 7,8                                 |  |
| Q <sub>qL</sub> = $\frac{-1,7653 + \sqrt{1,7653^2 + 4 \times 19,33 \times 7,8}}{2 \times 19,33}$ \n |  |
| Q <sub>qL</sub> ≈ 0,591 $\frac{L}{s}$                                                               |  |
| Q <sub>qL</sub> ≈ 0,591 $\frac{L}{s}$                                                               |  |

#### Outra maneira para determinação da vazão de queda livre: método interativo

![](_page_33_Picture_80.jpeg)

![](_page_34_Picture_0.jpeg)

Considerando a instalação sem modificação nenhuma e fazendo parte da rede de abastecimento de uma cidade, o que você recomendaria para se ter uma vazão desejada de 3,0 L/s?

![](_page_34_Picture_2.jpeg)

Desejando a vazão de 3,0 L/s, isto só será possível com a instalação de uma bomba.

36

E para a sua escolha devemos definir o que denominamos de vazão de projeto.

![](_page_36_Picture_0.jpeg)

H<sub>inicial</sub> + H<sub>systema</sub> = H<sub>final</sub> + H<sub>p<sub>totais</sub></sub>  
\n
$$
z_1 + \frac{p_1}{\gamma} + \frac{y_1 \times \alpha_1 \times Q^2}{2g \times A_1^2} + H_S = z_f + \frac{p_f}{\gamma} + \frac{y_f \times \alpha_f \times Q^2}{2g \times A_{1'}^2} + f \times \frac{(L + \sum \text{Leg})}{D_H} \times \frac{Q^2}{2g \times A_{1'}^2}
$$
\n
$$
1 + \frac{66444}{9995 \times 9.8} + 0 + H_S = 0 + 0 + \frac{1 \times \alpha_f \times Q^2}{19.6 \times (5.57 \times 10^{-4})^2} + \frac{Passando}{méquina.}
$$
\n
$$
f \times \frac{(104 + 0.3 + 15.5 + 8.54 + 0.7)}{0.0266} \times \frac{Q^2}{19.6 \times (5.57 \times 10^{-4})^2}
$$
\n
$$
7.8 + H_S = 164449.9 \times \alpha_f \times Q^2 + 797767346.2 \times f \times Q^2
$$
\n
$$
\Rightarrow \text{equação da CCI}
$$
\n
$$
H_S = -7.8 + 164449.9 \times \alpha_f \times Q^2 + 797767346.2 \times f \times Q^2
$$

Com a vazão de projeto, determinamos o coeficiente de perda de carga distribuída e a carga manométrica de projeto.

$$
Q_{\text{projecto}} = 1, 1 \times 3 = 3, 3 \frac{L}{s} \approx 12 \frac{m^3}{h}
$$

![](_page_38_Picture_72.jpeg)

![](_page_39_Picture_0.jpeg)

![](_page_40_Figure_0.jpeg)

![](_page_41_Figure_0.jpeg)

![](_page_42_Figure_0.jpeg)

×

![](_page_42_Figure_1.jpeg)

![](_page_42_Figure_2.jpeg)

![](_page_43_Picture_0.jpeg)

![](_page_44_Picture_0.jpeg)

![](_page_45_Picture_117.jpeg)

### **CCI**

![](_page_46_Picture_165.jpeg)

![](_page_47_Figure_0.jpeg)

#### Determinando o ponto de trabalho

$$
H_B = -0,2731Q^2 + 2,3103Q + 214
$$
\n
$$
\eta_B = -0,1926Q^2 + 6,0649Q + 2,3841
$$
\n
$$
H_S = 18,411Q^2 + 3,2902Q - 7,8
$$
\n
$$
H_B = H_S
$$
\n
$$
-0,2731Q^2 + 2,3103Q + 214 = 18,411Q^2 + 3,2902Q - 7,8
$$
\n
$$
18,411Q^2 + 0,9799Q - 221,8 = 0
$$
\n
$$
Q_{\tau} = \frac{-0,9799 + \sqrt{0,9799^2 + 4 \times 18,411 \times 221,8}}{2 \times 18,411} \approx 3,44 \frac{L}{s}
$$
\n
$$
H_S = 18,411 \times (3,44)^2 + 3,2902 \times (3,44) - 7,8 \approx 221,4m
$$
\n
$$
\eta_B = -0,1926 \times (3,44)^2 + 6,0649 \times (3,44) + 2,3841 \approx 21,0\%
$$
\n
$$
N_{B_{\tau}} = \frac{\gamma \times Q_{\tau} \times H_{B_{\tau}}}{\eta_{B_{\tau}}} = \frac{999,5 \times 9,8 \times (3,44/1000) \times 221,4}{0,21}
$$
\n
$$
N_{B_{\tau}} = 35524,3W \approx 35,5kW
$$

![](_page_49_Figure_0.jpeg)

![](_page_50_Picture_113.jpeg)

Portanto para o rendimento máximo de 50,5%, teríamos uma vazão de 15,3 L/s.

Poderíamos considerar a faixa de trabalho:

 $0,\overline{5*Q_{\eta Bmax}} \leq Q \leq 1,2*Q_{\eta Bmax}$ 

No caso de vazões inferiores a  $0.5 \sqrt[*]{Q_{nBm\alpha x}}$ existem os problemas causados pela **recirculação** (na verdade a recirculação inicia com 70% da vazão do rendimento máximo) e acima de  $1,2^*Q_{nBm4x}$ **maior probabilidade de ocorrer o fenômeno de cavitação**.

![](_page_51_Picture_4.jpeg)

![](_page_52_Picture_0.jpeg)

![](_page_53_Figure_0.jpeg)

![](_page_54_Picture_0.jpeg)

Tabela de velocidades recomendadas pela Alvenius Equipamentos Tubulares S/A

![](_page_55_Picture_24.jpeg)

![](_page_56_Picture_0.jpeg)

Sim existem, a seguir apresento algumas outras maneiras para o seu dimensionamento, mas insisto que outras bibliografias devem ser consultadas .

### Companhia Sulzer

![](_page_58_Figure_1.jpeg)

4. Diámetros interiores de tuberías de aspiración y de presión (las cifras que aparecen a lo largo de las curvas indican las velocidades)

 $v_s =$  velocidad en m/s en el conducto de aspiración SL

 $v_d$  = velocidad en m/s en la tubería de impulsión DL

### No caso da tubulação de PVC pode-se ainda especificar o diâmetro através da vazão

![](_page_59_Picture_14.jpeg)

![](_page_60_Figure_0.jpeg)

![](_page_61_Picture_0.jpeg)

Para a instalação hidráulica abaixo, que tem um único diâmetro, que é de aço 40 com  $D<sub>N</sub> = 2$ ", pede-se escrever a equação da CCI, obter sua representação gráfica e , se existir, obter a vazão de queda livre. E se necessário, considerando a bomba anteriormente escolhida, especifique seu novo ponto de trabalho. **Importante**: Com a instalação operando em queda livre o fluido não passa pela casa de máquina e aí a somatória dos comprimentos equivalentes é considerada igual a 9,94 m

e existe um aumento do comprimento do comprimento do comprimento da tubulação de 2 m.C. e do comprimento da tu<br>Estados de 2 m.C. e do comprimento do comprimento da tubulação de 2 m.C. e do comprimento do comprimento do co

![](_page_62_Figure_1.jpeg)

![](_page_63_Picture_0.jpeg)

 $(21.7 \times 10^{-4})^2$  $(14+90+2+0,7+17,68+1,5+9,94)$  Q<sup>2</sup>  $19.6 \times (21.7 \times 10^{-4})^2$ 2  $R_S = -7.8 + \alpha_f \times 10834.9 \times Q^2 + f_{2} \times 28030373.43 \times Q^2$ 2 and the set of  $\blacksquare$ 999,5 × 9,8<br>  $19,6 \times (21,7 \times 10^{-4})^2$ <br>  $2'' \times \frac{(14 + 90 + 2 + 0,7 + 17,68 + 1,5 + 9,94)}{0.0535} \times \frac{Q^2}{4 \times 10^{-4}}$ 2 a set of  $\sim$  2  $s = \frac{\alpha_f \times Q}{\alpha_f \times Q}$  $H_{\text{inicial}} + H_{\text{S}} = H_{\text{final}} + H_{\text{ptotais}}$  $\mathbf{Q}^2$  $0,0525$  19  $6$  $f_{2} \times \frac{(14 + 90 + 2 + 0.7 + 17,68 + 1.5 + 9,94)}{8.8755} \times \frac{Q^2}{4}$  $19.6 \times (21.7 \times 10^{-4})$  $\mathsf{Q}^2$  $1,0 + H_S = \frac{u_t \wedge Q}{\sqrt{2}}$  $999,5 \times 9,8$  10  $\frac{0.5 \times 13,56 \times 1000 \times 9,8}{999,5 \times 9,8} + 1,0 + H_s = \frac{\alpha_f \times Q^2}{19,6 \times (21,7 \times 10^{-4})^2}$  $x \longrightarrow$  $+f_{2} \times \frac{(177790 + 210, 7117)}{88755}$  $+1,0+H_{\rm S} = \frac{G_{\rm f} \wedge Q}{(1-\gamma)^2}$  $\times 9.8$  1  $\times 13,56 \times 1000 \times 9,8$  $-4$   $\sim$   $\blacksquare$  $-4 \n\infty$ 

Pelo Excel, temos:

![](_page_64_Picture_238.jpeg)

![](_page_65_Figure_0.jpeg)

$$
H_{s} = 0,5869Q^{2} + 0,2303Q - 7,8
$$
\n
$$
H_{\text{estática}} = -7,8m
$$
\n
$$
H_{\text{estática}} = -7,8m
$$
\n
$$
H_{\text{estática}} = -7,8m
$$
\n
$$
H_{\text{seestimate}} = 0
$$
\n
$$
H_{\text{seconnection}} = 0
$$
\n
$$
H_{\text{seconnection}} = 0
$$
\n
$$
H_{\text{seconnection}} = 0
$$
\n
$$
H_{\text{seconnection}} = 0
$$
\n
$$
Q_{qL} = \frac{-0,2303 + \sqrt{0,2303^{2} + 4 \times 0,5869 \times 7,8}}{2 \times 0,5869}
$$
\n
$$
Q_{qL} = 3,45\frac{L}{s}
$$
\n
$$
G_{\text{ex}} = 3,45\frac{L}{s}
$$

Como a vazão de queda livre (3,45 L/s) é maior do que a vazão de projeto (3,0\*1,1=3,3 L/s), concluímos que a simples mudança do diâmetro da tubulação resolve o problema sem haver a necessidade da instalação da bomba hidráulica.

68

E desta forma economizamos energia!